## **HAUTE DISPONIBILITÉ**

# PRÉSENTATION

A partir de la version 2.0, Blue Mind intègre nativement (nécessite la Souscription Blue Mind) les mécanismes permettant de monter une architecture en hautedisponibilité (HA, High Availibility). C'est une HA fonctionnant en actif / passif, le serveur de secours prenant le relais lorsqu'il détecte que le serveur principal ne répond plus de manière satisfaisante.

L'assistant d'installation (Setup Wizard) vous accompagne dans la mise en œuvre de la haute-disponibilité, de façon quasiment automatisée.

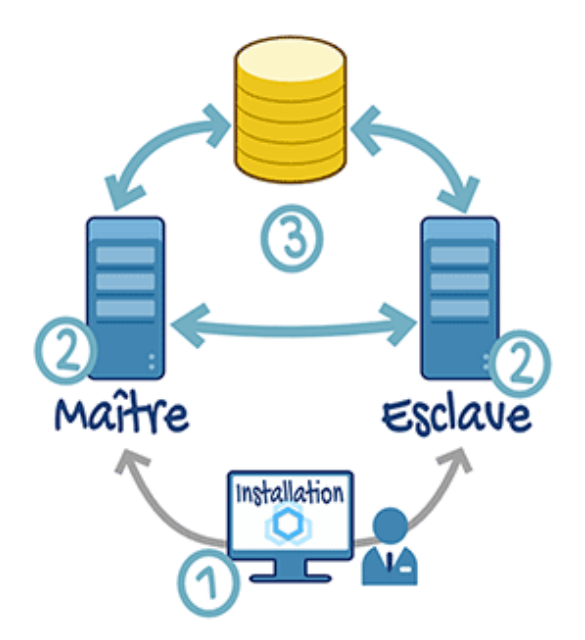

La Haute-Disponibilité est proposée selon deux méthodes :

- 1. Par l'utilisation d'un espace de stockage partagé (typiquement une baie SAN connecté en HBA), accessible simultanément des 2 serveurs
- 2. Par l'utilisation de réplication entre deux espaces de stockage localisés sur chacun des serveurs (par l'utilisation du composant de réplication DRBD).

La deuxième solution ajoute une brique logicielle pour la réplication, ce qui peut augmenter les risques de défaillance. C'est pourquoi la première solution est fortement recommandée.

## PRÉ-REQUIS

Avant de mettre en œuvre la haute-disponibilité sur vos serveurs Blue Mind, vous devrez avoir prévu et mis en place :

- deux serveurs de version et distribution identiques
- une IP fixe sur chacun des serveurs
- une IP flottante à laquelle est accessible le service pour les utilisateurs finaux

Le reste sera réalisé automatiquement par l'assistant d'installation.

### MISE EN OEUVRE

Lors de l'installation de Blue Mind, choisir l'installation multi-serveurs puis l'installation HA («High Availability») :

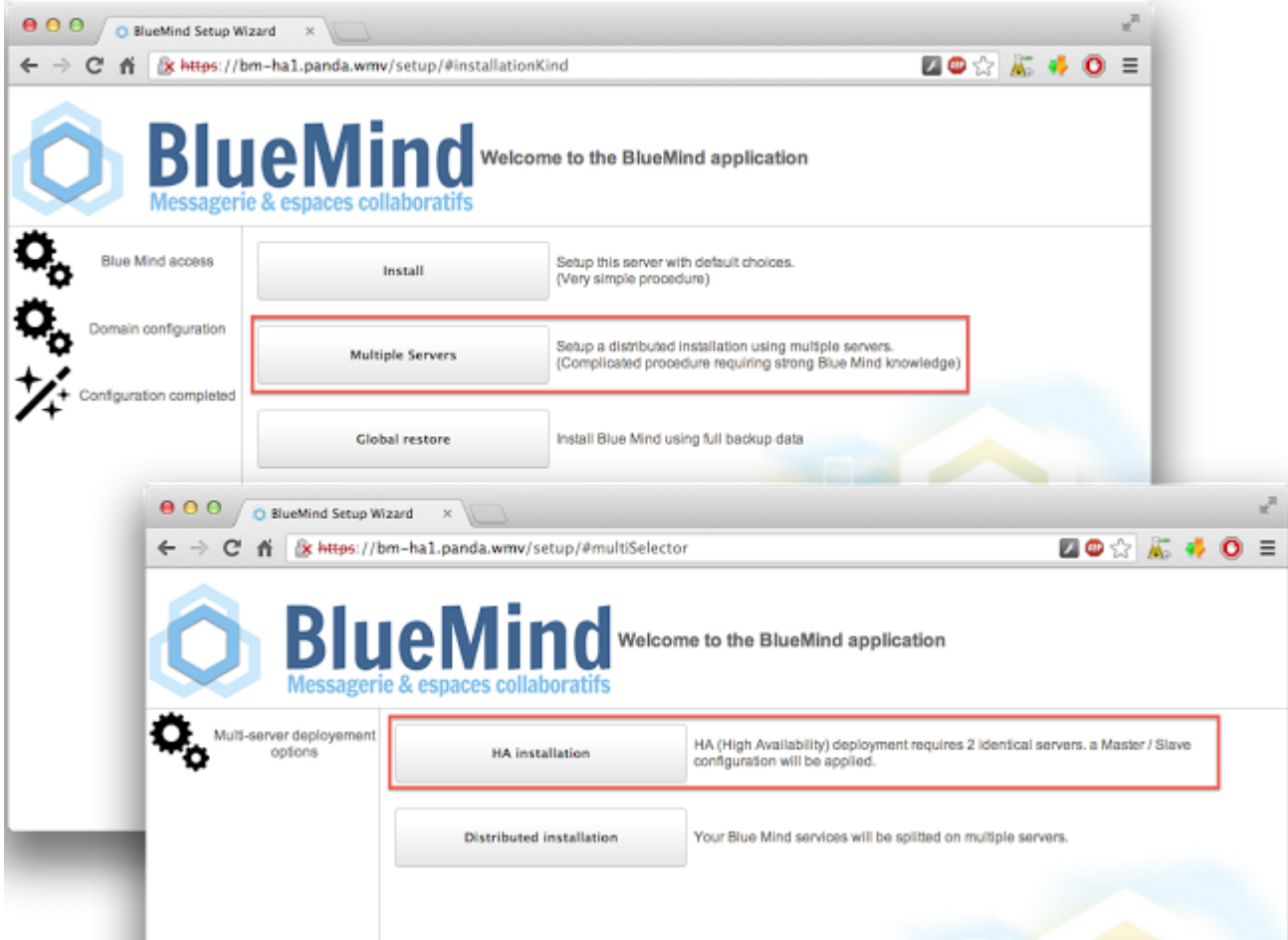

Une fois les paquets installés, il suffit de compléter le formulaire présenté avec les informations indispensables, puis de laisser faire l'assistant d'installation :

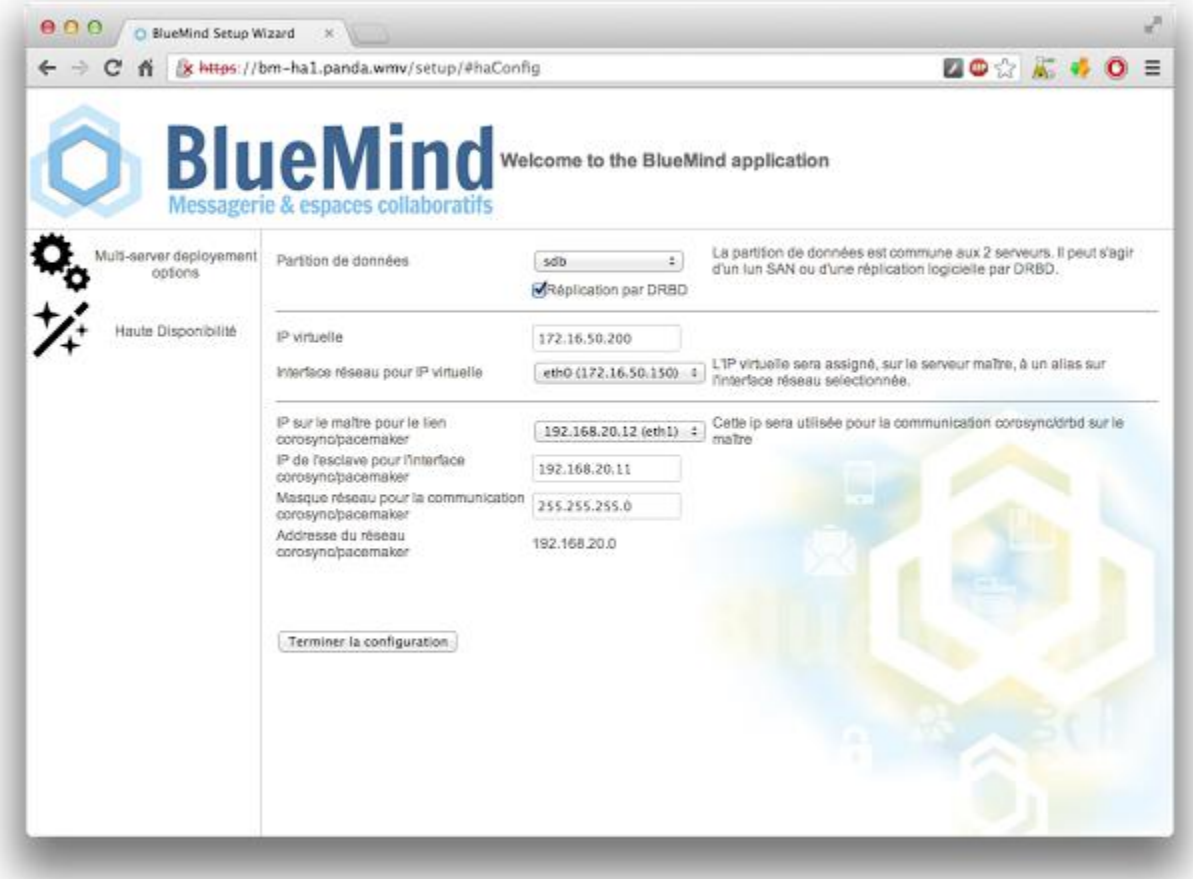

L'installation se termine de façon identique à l'installation standard :

- saisie des informations nécessaires à la bonne configuration de la messagerie
- l'assistant d'installation termine l'installation et lance les services.

#### FONCTIONNEMENT DE LA HAUTE-DISPONIBILITÉ

La Haute-Disponibilité proposée par Blue Mind assure un basculement automatique dès qu'un service ne répond plus de façon satisfaisante, de façon totalement transparente pour les utilisateurs.

Toutefois, il ne dispense pas les équipes d'administration de prendre en main l'incident, de le diagnostiquer et de réaliser les opérations nécessaires afin que le serveur principal puisse redevenir opérationnel et actif.

La console d'administration et les alertes remontées par Blue Mind informent les administrateurs qu'une bascule est intervenue. Les équipes techniques doivent alors prendre le relais pour remettre l'infrastructure dans son état nominal.

Le support Blue Mind et la documentation fournie par l'éditeur permettent d'assister le client dans les opérations nécessaires à la remise en fonctionnement normal de l'installation.